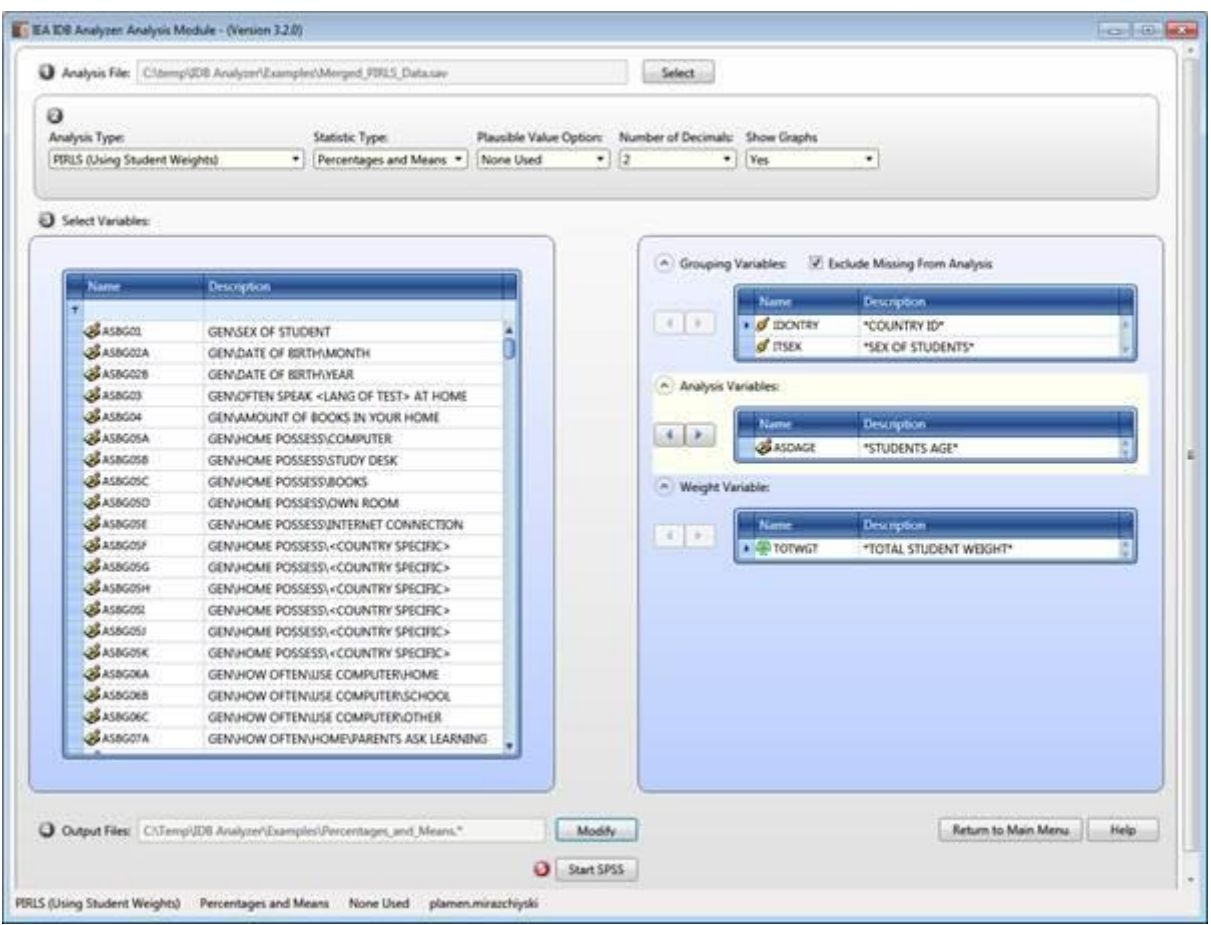

## **Figure 9: Analysis Module Setup for Computing Percentages and Means**

## **Figure 10: SPSS Syntax for Computing Percentages and Means**

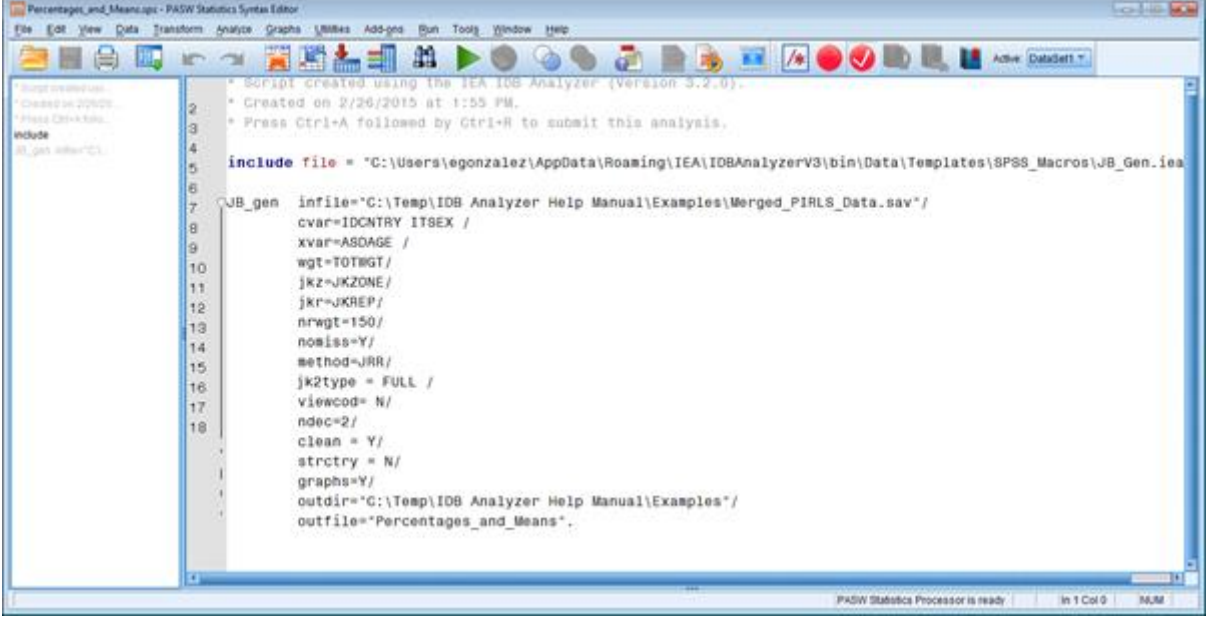